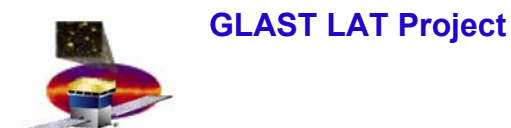

## **Merit FITS files & HippoDraw**

**Warren Focke**

**June 8, 2004**

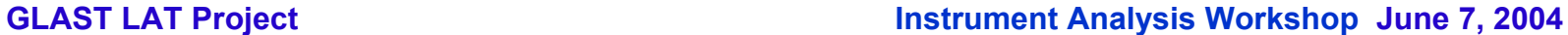

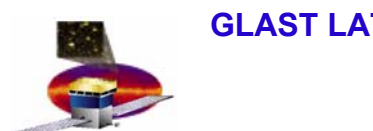

## **Merit FITS files Merit FITS files**

- • **Examples are in same FTP directories as ROOT files**
	- **Conversion**
		- **Done with tree2tf from the AstroROOT package http://isdc.unige.ch/Soft/AstroRoot/.**
		- **Version 4.0, requires ROOT version 4.00.02 or better.**
		- **Installed at SLAC at /afs/slac/g/glast/applications/astroTools**
	- **Validity**
		- **checked with script cmpTuple.py, available from the FTP site. Requires HippoDraw, pyfits, and numarray.**

## – **Checksums**

– **Are not correct in the current version, this is not a problem, but will be fixed**

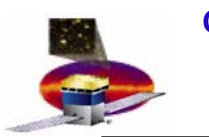

## **FITS & HippoDraw**

- $\bullet$  **Files must be decompressed before they can be read with HippoDraw**
- $\bullet$  **To view FITS files with HippoDraw, use a script (available from our FTP site as hippofits.py):**

```
#!/usr/local/bin/python2.3
import sys, FitsNTuple, hippo
infits = sys.argv[1]
fitsTuple = FitsNTuple.FitsNTuple(infits).makeNTuple()
app = hippo.HDApp()
sys.stderr.write("Enter 'q' to quit...")
while sys.stdin.readline()[0] not in 'Qq':
        pass
sys.exit()
```
•**After loading, must click on canvas window to see data.**